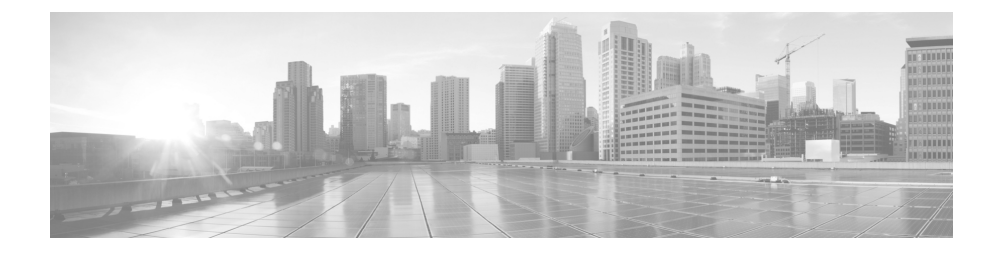

# **Replacing Memory on a Cisco Nexus 7000 Series I/O Module**

**Date: November 17, 2016**

**Part Number: 78-100406-01**

This document describes how to replace the DIMM on a Cisco Nexus 7000 Series I/O module.

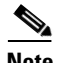

**Note** Before you install, operate, or service the system, read the *Cisco Nexus 7000 Series Regulatory Compliance and Safety Information* for important safety information.

## **Replacing a DIMM on an I/O Module**

To replace a DIMM on a Cisco Nexus 7000 Series I/O module, follow these steps:

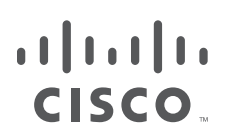

**Cisco Systems, Inc.** www.cisco.com

 $\blacksquare$ 

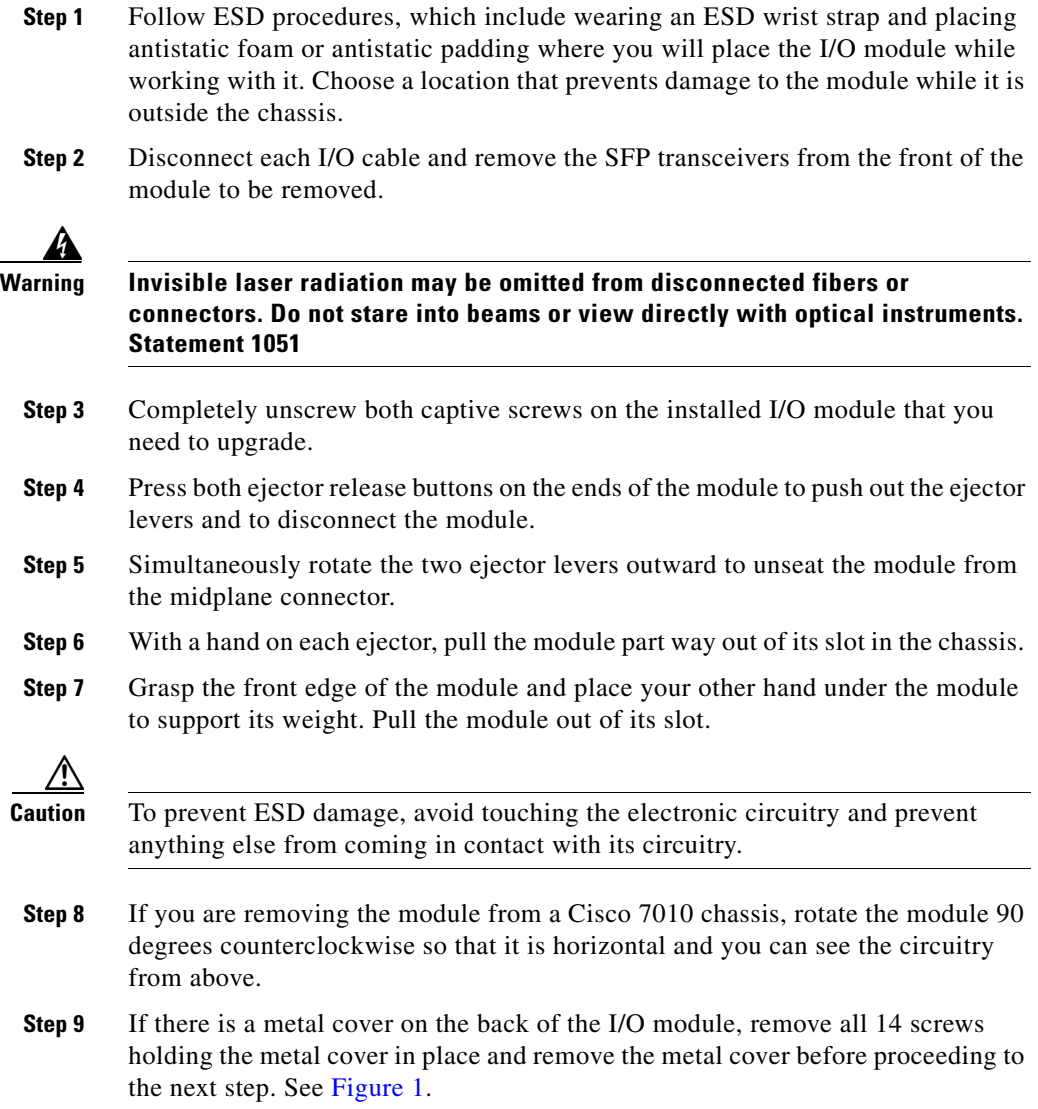

 $\blacksquare$ 

<span id="page-2-0"></span>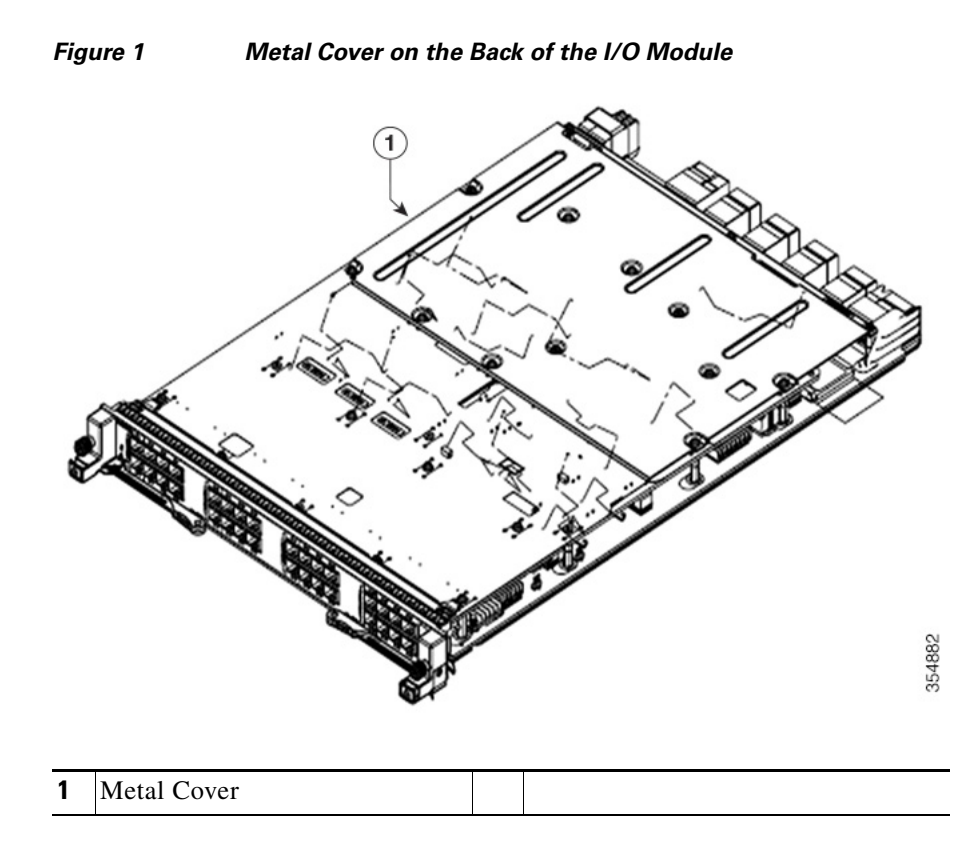

- **Step 10** On the memory slot on the front of the I/O module, rotate both spring clips out.
- **Step 11** Holding the edges of the DIMM with your fingers, slide it out of its memory slot and place it in an antistatic bag. See [Figure 2](#page-3-0).

**The Co** 

<span id="page-3-0"></span>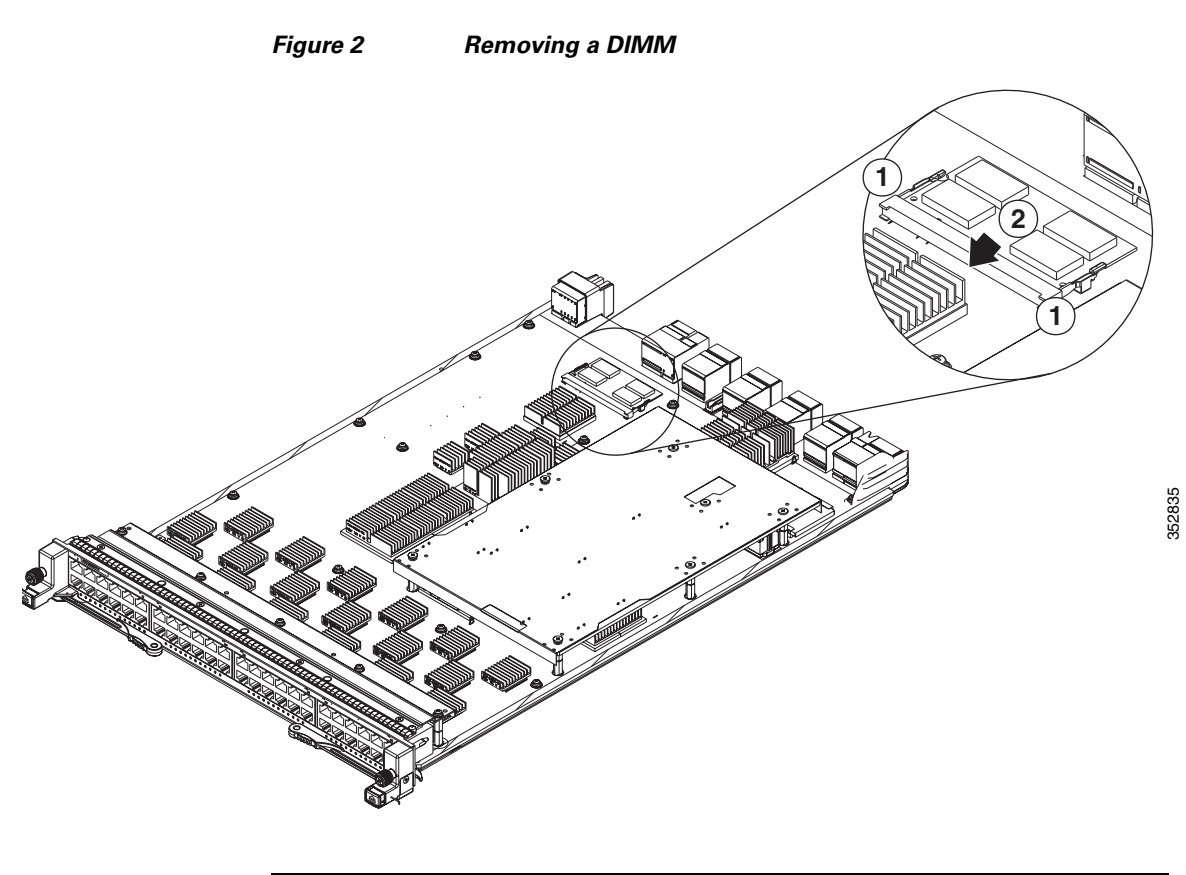

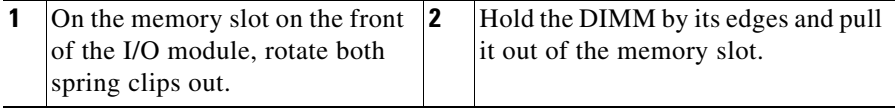

**Step 12** Holding the replacement DIMM by its edges, align it to the memory slot and push it into place until the spring clips click into the DIMM. See [Figure 3](#page-4-0).

<span id="page-4-0"></span>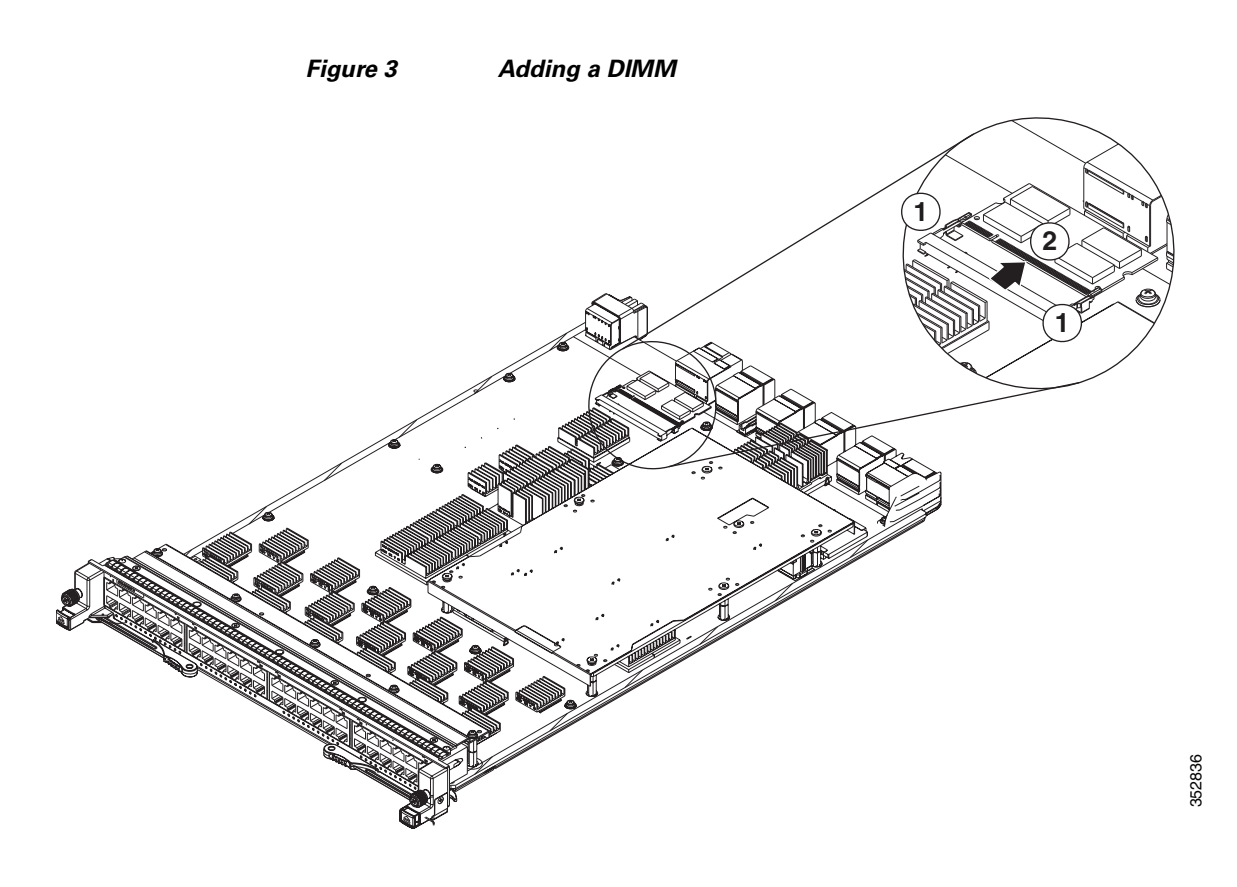

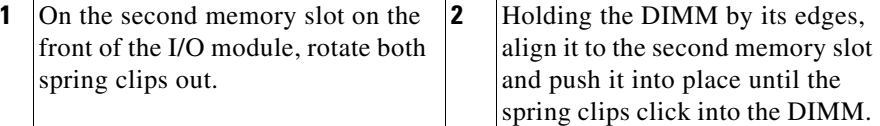

- **Step 13** Rotate both ejector levers away from the front of the I/O module.
- **Step 14** If the I/O module had a metal cover, as shown in [Figure 1,](#page-2-0) secure the metal cover to the back of the I/O module by screwing in all the 14 screws before proceeding to the next step.
- **Step 15** Grasp the front of the module with one hand and place your other hand under the module to support its weight.
- **Step 16** Align the module to the open I/O slot in the chassis and push the module into the slot until it makes contact with the midplane.
- **Step 17** Simultaneously push both ejector levers inward until they come in contact with the face of the module. The module should be fully seated in the slot and the captive screws should be aligned with their holes in the chassis. The EMI gasket should close the gap between this module and the next module.
- **Step 18** Screw in the two captive screws to the chassis and tighten them to 8 in-lb (0.9) Nm).
- **Step 19** Reconnect the copper (1000BASE-T) and fiber-optic (SFP, SFP+, FET, and X2) I/O modules as explained in the "Connecting an I/O Module" section of the *Cisco Nexus 7000 Series Hardware Installation and Reference Guide.*
- **Step 20** Verify that the module has 8 GB of memory by using the **show system resources** command.
- **Step 21** If you need to replace the DIMM on another Cisco Nexus 7000 Series I/O module, repeat Steps 2 through 18.

### **Related Documentation**

Cisco NX-OS documentation is available at the following URL:

[http://www.cisco.com/en/US/products/ps9372/tsd\\_products\\_support\\_series\\_ho](http://www.cisco.com/en/US/products/ps9372/tsd_products_support_series_home.html) me.html

The Release Notes for upgrading the FPGA/EPLD is available at the following URL:

*[http://www.cisco.com/c/en/us/td/docs/switches/datacenter/sw/6\\_x/epld/epld\\_rn\\_](http://www.cisco.com/c/en/us/td/docs/switches/datacenter/sw/6_x/epld/epld_rn_62.html) 62.html*

#### **Release Notes**

*Cisco Nexus 7000 Series NX-OS Release Notes, Release 6.x*

#### **NX-OS Configuration Guides**

*Cisco Nexus 2000 Series Fabric Extender Software Configuration Guide*

**Replacing Memory on a Cisco Nexus 7000 Series I/O Module**

*Cisco Nexus 7000 Series NX-OS Configuration Examples Cisco Nexus 7000 Series NX-OS FabricPath Configuration Guide Configuring Feature Set for FabricPath Cisco Nexus 7000 Series NX-OS Fundamentals Configuration Guide Cisco Nexus 7000 Series NX-OS High Availability and Redundancy Guide Cisco Nexus 7000 Series NX-OS Interfaces Configuration Guide Cisco Nexus 7000 Series NX-OS IP SLAs Configuration Guide Cisco Nexus 7000 Series NX-OS Layer 2 Switching Configuration Guide Cisco Nexus 7000 Series NX-OS LISP Configuration Guide Cisco Nexus 7000 Series NX-OS MPLS Configuration Guide Cisco Nexus 7000 Series NX-OS Multicast Routing Configuration Guide Cisco Nexus 7000 Series NX-OS OTV Configuration Guide Cisco Nexus 7000 Series OTV Quick Start Guide Cisco Nexus 7000 Series NX-OS Quality of Service Configuration Guide Cisco Nexus 7000 Series NX-OS SAN Switching Configuration Guide Cisco Nexus 7000 Series NX-OS Security Configuration Guide Cisco Nexus 7000 Series NX-OS System Management Configuration Guide Cisco Nexus 7000 Series NX-OS Unicast Routing Configuration Guide Cisco Nexus 7000 Series NX-OS Verified Scalability Guide Cisco Nexus 7000 Series NX-OS Virtual Device Context Configuration Guide Cisco Nexus 7000 Series NX-OS Virtual Device Context Quick Start Cisco NX-OS FCoE Configuration Guide for Cisco Nexus 7000 and Cisco MDS 9000*

#### **NX-OS Command References**

*Cisco Nexus 7000 Series NX-OS Command Reference Master Index Cisco Nexus 7000 Series NX-OS FabricPath Command Reference Cisco Nexus 7000 Series NX-OS Fundamentals Command Reference Cisco Nexus 7000 Series NX-OS High Availability Command Reference* *Cisco Nexus 7000 Series NX-OS Interfaces Command Reference Cisco Nexus 7000 Series NX-OS IP SLAs Command Reference Cisco Nexus 7000 Series NX-OS Layer 2 Switching Command Reference Cisco Nexus 7000 Series NX-OS LISP Command Reference Cisco Nexus 7000 Series NX-OS MPLS Command Reference Cisco Nexus 7000 Series NX-OS Multicast Routing Command Reference Cisco Nexus 7000 Series NX-OS OTV Command Reference Cisco Nexus 7000 Series NX-OS Quality of Service Command Reference Cisco Nexus 7000 Series NX-OS SAN Switching Command Reference Cisco Nexus 7000 Series NX-OS Security Command Reference Cisco Nexus 7000 Series NX-OS System Management Command Reference Cisco Nexus 7000 Series NX-OS Unicast Routing Command Reference Cisco Nexus 7000 Series NX-OS Virtual Device Context Command Reference Cisco NX-OS FCoE Command Reference for Cisco Nexus 7000 and Cisco MDS 9500*

#### **Other Software Document**

*Cisco NX-OS Licensing Guide Cisco Nexus 7000 Series NX-OS MIB Quick Reference Cisco Nexus 7000 Series NX-OS Software Upgrade and Downgrade Guide Cisco NX-OS System Messages Reference Cisco Nexus 7000 Series NX-OS Troubleshooting Guide Cisco NX-OS XML Interface User Guide*

### **Obtaining Documentation and Submitting a Service Request**

For information on obtaining documentation, using the Cisco Bug Search Tool (BST), submitting a service request, and gathering additional information, see *What's New in Cisco Product Documentation* at: [http://www.cisco.com/en/US/docs/general/whatsnew/whatsnew.html.](http://www.cisco.com/en/US/docs/general/whatsnew/whatsnew.html)

Subscribe to *What's New in Cisco Product Documentation*, which lists all new and revised Cisco technical documentation, as an RSS feed and deliver content directly to your desktop using a reader application. The RSS feeds are a free service.

This document is to be used in conjunction with the documents listed in the section.

Any Internet Protocol (IP) addresses and phone numbers used in this document are not intended to be actual addresses and phone numbers. Any examples, command display output, network topology diagrams, and other figures included in the document are shown for illustrative purposes only. Any use of actual IP addresses or phone numbers in illustrative content is unintentional and coincidental.

© 2014 Cisco Systems, Inc. All rights reserved.

Cisco and the Cisco logo are trademarks or registered trademarks of Cisco and/or its affiliates in the U.S. and other countries. To view a list of Cisco trademarks, go to this URL[: www.cisco.com/go/trademarks](http://www.cisco.com/go/trademarks). Third-party trademarks mentioned are the property of their respective owners. The use of the word partner does not imply a partnership relationship between Cisco and any other company. (1110R)

 $\blacksquare$ 

**Replacing Memory on a Cisco Nexus 7000 Series I/O Module**

 $\mathbf{I}$ 

п